## 1. Processus de validation du contrat d'utilisation EDI Douane via API

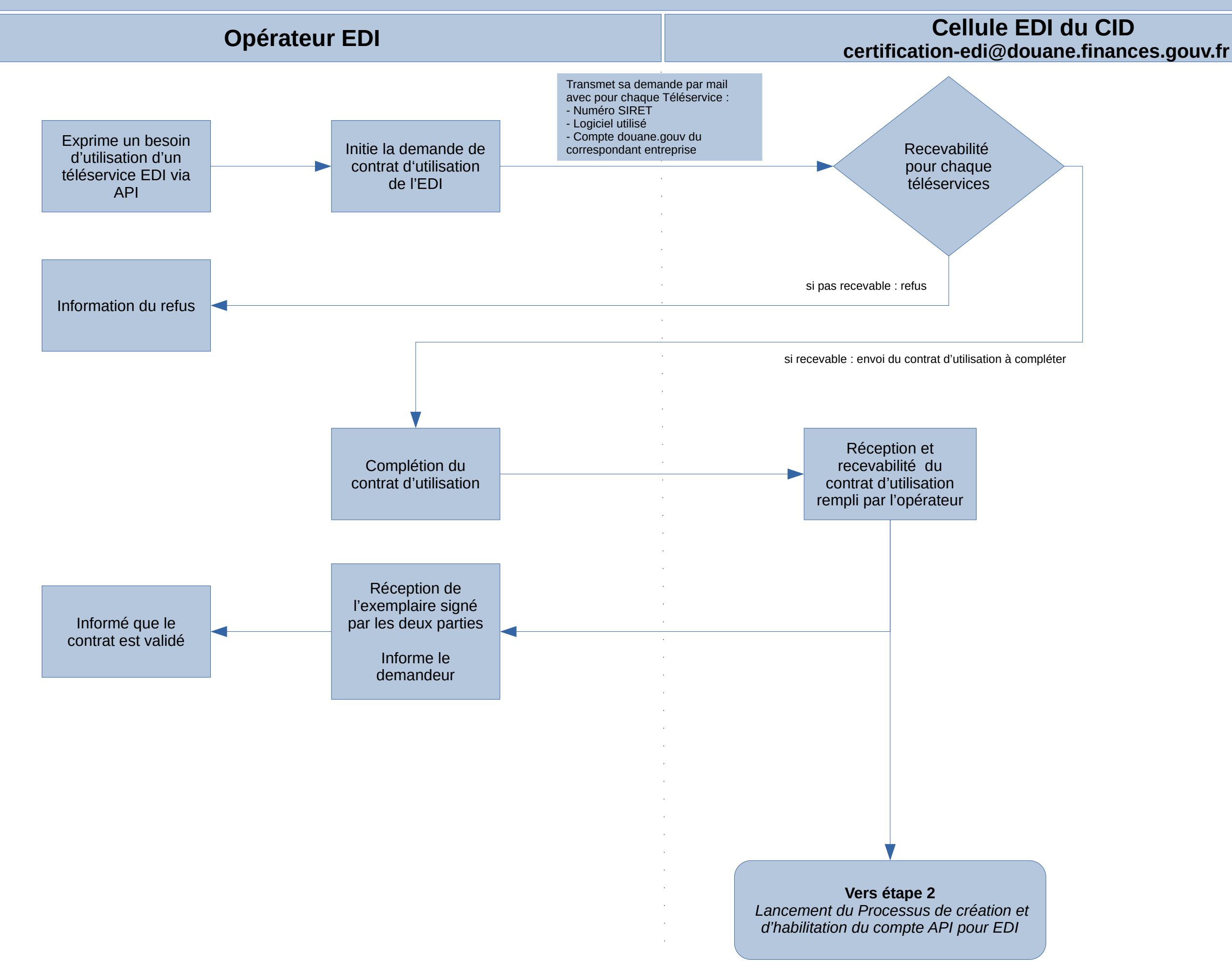